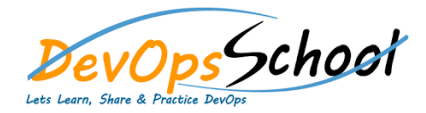

## Stash Essential Training **Stash Essential Training** Curriculum 1 Days

## Day - 1

- **Logstash Introduction**
- **Getting Started with Logstash**
- **How Logstash Works**
- **•** Setting Up and Running Logstash
- **Breaking changes**
- **Upgrading Logstash**
- **Configuring Logstash**
- **Performance Troubleshooting Guide**
- **Monitoring APIs**
- **Working with plugins**
- **Input plugins**
- **Output plugins**
- **Filter plugins**
- **•** Codec plugins